# **Przykładowe kolokwium #2 - Zestaw T15**

Ostatnia aktualizacja pliku: 14.01.2024 16:55.

Imię i nazwisko, numer albumu . . . . . . . . . . . . . . . . . . . . . . . . . . . . . . . . . . . . . . . . . . . . . . . . . . . . . . . . . . . . . . . . . . . .

### **Informacje wstępne**

- Łącznie do zdobycia max **60** punktów. Próg zaliczenia: 25 pkt (bez innych punktów).
- **Kolokwium należy wykonać na komputerach zamontowanych na stałe w pracowniach.**
- Student przesyłając rozwiązania oświadcza, że rozwiązał je samodzielnie.
- W trakcie kolokwium nie można korzystać z żadnych materiałów pomocniczych w żadnej formie. Wszelkie kody powinny być napisane manualnie bez wspomagania się dodatkami automatycznie generującymi kod (np. Copilot, chat GPT itp.).
- Publikowanie poleceń i rozwiązań w internecie jest zabronione do czasu napisania kolokwium przez wszystkie grupy ćw.
- Należy zwracać uwagę na właściwe umieszczenie kodu (luzem lub w pakiecie).
- Kod musi się kompilować, aby był sprawdzany.
- Należy oddzielać klasę z definicjami od klasy testującej (z main) zgodnie z poleceniami.
- Jeśli w poleceniu nie jest podany typ zmiennej, można go wybrać dowolnie.
- Jeśli w danej metodzie nie ma sprecyzowanej "walidacji", to można ją pominąć.
- Metody nie powinny wykonywać nadmiarowych, nielogicznych czynności.
- Poza zmiennymi/polami w klasie wymienionym w polecaniach zabronione jest tworzenie innych pól w klasie. Stworzenie dodatkowych metod jest dopuszczalne, ale nie należy tego nadużywać.
- Jeśli w poleceniu nie są sprecyzowane modyfikatory dostępu, należy dostępować zgodnie z zasadami hermetyzacji.
- **W rozwiązaniach należy uwzględniać dobre praktyki omawiane na wykładzie i ćwiczeniach, o ile polecenie nie mówi coś innego.**
- Rozwiązania (projekt z IntelliJ) należy w całości spakować jako archiwum zip. Następnie ustawić nazwę. Rozwiązania należy umieścić na pendrive przekazanym przez prowadzącego kolokwium.
- **Nazwa archiwum powinna być wg schematu NUMERZESTAWU\_NUMERALBUMU.zip gdzie numer zestawu znajduje się na górze kartki z poleceniami. np. A23\_123456.zip.**
- Archiwum powinno być bez hasła.
- Kod zakomentowany nie będzie sprawdzany.
- Zawartość pendrive będzie pusta. Udostępniony będzie tylko w celu zgrania rozwiązań. Umieszczenie poleceń na pendrive powinno odbyć się w czasie kolokwium. Rozwiązania po czasie mogą nie być sprawdzane.
- Jeśli w poleceniu pojawia się informacja o konieczności zachowania formatowania napisów (np. wielkość znaków, znaki interpunkcyjne), to należy to bezwzględnie wykonać.
- Podpunkty będą oceniane kaskadowo wykonanie ich bez wykonania wcześniejszych podpunktów może oznaczać zero punktów.
- O ile nie zaznaczono w poleceniu inaczej, każdą z metod należy wywołać co najmniej jeden raz (może być bardzo trywialnie). Warto zwrócić uwagę, że samo tworzenie obiektów w każdym zdefiniowanym samodzielnie typie nie jest wymagane (chyba że polecenie tego wymaga).
- Należy zachowywać kolejność argumentów w konstruktorach i metodach. Należy dążyć do tego, że nazwy argumentów metod powinny pokrywać się z nazwami pól w klasie, gdzie to ma sens.
- Warto zwracać uwagę na typ zwracany metod jeśli metoda ma "coś" zwrócić, będzie to wskazane w poleceniu.
- Po kartkach z poleceniami można pisać i traktować jako brudnopis.

## **Zadanie 1. (15pkt max.)**

Utwórz następujące klasy i metody:

A. Klasa ArtGallery w pakiecie art z prywatnymi polami:

- name: typu String, reprezentujący nazwę galerii.
- city: typu String, reprezentujący miasto, w którym znajduje się galeria.
- paintings: typu ArrayList<String>, lista przechowująca nazwy obrazów.

#### B. Metody w klasie ArtGallery:

- Metoda addPainting(String painting): dodaje obraz do listy paintings.
- Metoda removePainting(String painting): usuwa obraz z listy paintings.
- Konstruktory, gettery, settery, toString(), equals() i hashCode().
- Pamiętaj o odpowiedniej kopii dla pola będącego listą tablicową.

C. Klasa ContemporaryGallery, dziedzicząca po ArtGallery w tym samym pakiecie, z dodatkowym prywatnym polem numberOfInstallations: typu int, reprezentujący liczbę instalacji artystycznych w galerii.

D. Metody w klasie ContemporaryGallery:

- Konstruktory, gettery i settery dla numberOfInstallations.
- Nadpisane metody toString(), equals() i hashCode().

E. Napisz klasę testującą Klasa TestArtGallery w tym samym pakiecie:

- W metodzie main utwórz obiekty klasy ArtGallery i ContemporaryGallery.
- Testuj działanie metod dodawania i usuwania obrazów.
- Wyświetl informacje o obu galeriach, aby sprawdzić poprawność działania metod.

#### **Zadanie 2. (15pkt max.)**

- Poniższe czynności wykonaj w pakiecie books.
- Napisz klasę Book, która zawiera pola: title (typu String): reprezentuje tytuł książki; author (typu String): reprezentuje autora książki; yearOfPublication (typu int): reprezentuje rok publikacji książki. Zaimplementuj generyczny interfejs Comparable w taki sposób, aby obiekty klasy Book były porównywane według malejąco według długości tytułu. Stwórz listę tablicową (ArrayList) 4 obiektów klasy Book i posortuj ją według sprecyzowanego kryterium.

#### **Zadanie 3. (15pkt max.)**

- Poniższe czynności wykonaj w pakiecie testing.
- Utwórz statyczną metodę generyczną compareAndPrint, która przyjmuje dwa argumenty typu generycznego T. Metoda powinna wypisywać na ekranie informację, czy oba argumenty są sobie równe, wykorzystując metodę equals. Stwórz klasę Vehicle z polami model i speed, nadpisz w niej equals i hashCode, a następnie przetestuj metodę compareAndPrint na obiektach typu Vehicle.

#### **Zadanie 4. (15pkt max.)**

- Poniższe czynności wykonaj w pakiecie algorithm.
- Utwórz statyczną metodę generyczną fillWithDefaultValue, która przyjmuje tablicę elementów typu T oraz pojedynczy element tego samego typu. Metoda powinna wypełnić całą tablicę przekazanym elementem. Metoda nie zwraca nowej tablicy, lecz modyfikuje przekazaną. Dodaj zabezpieczenie, aby metoda nie mogła być wywołana z tablicą o wartości null.

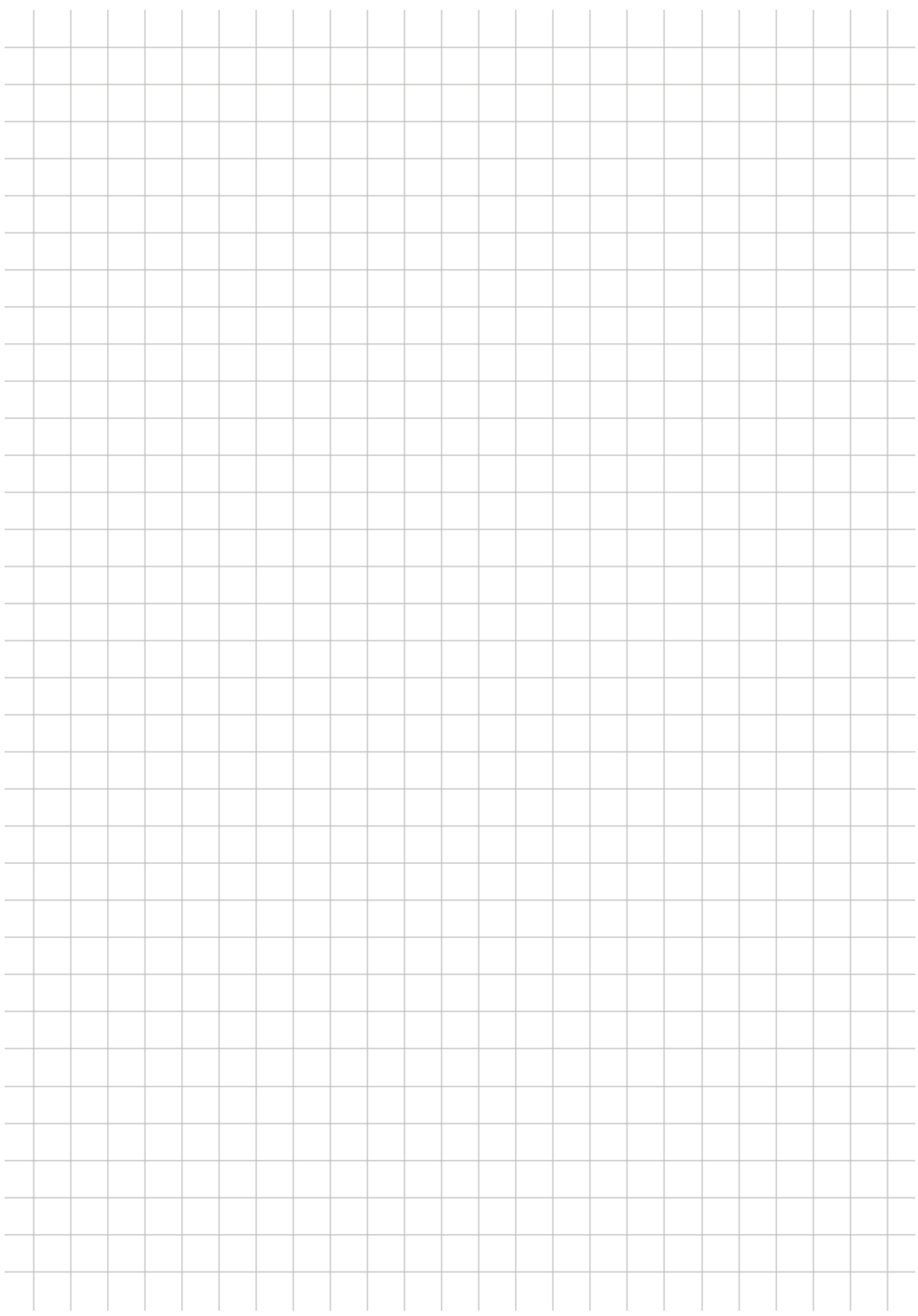